## **Antrag weitere Zugangskarten**

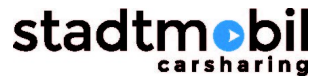

## (bitte entsprechend ankreuzen und **digital oder optional** in BLOCKSCHRIFT ausfüllen)

zum Teilnahme-Rahmen-Vertrag zwischen

## **Stadtmobil CarSharing GmbH & Co. KG, Ludwig-Wilhelm-Str.15, 76131 Karlsruhe**

- im folgenden "stadtmobil" genannt - und

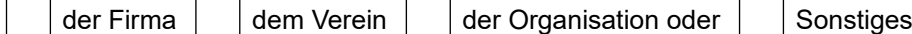

- im folgenden "Teilnehmer" genannt.

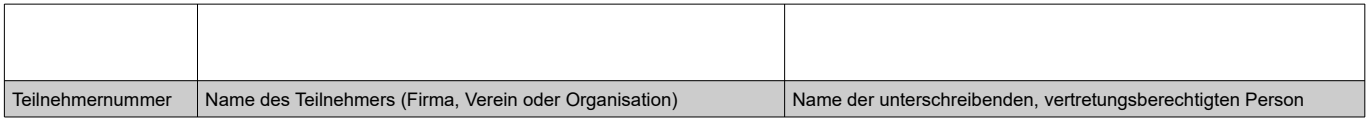

Im Folgenden können bis zu zwei weitere Zugangskarten für den Teilnahmerahmenvertrag des oben genannten Teilnehmers beantragt werden. Bitte die gewünschten Daten der Zugangskarten unten eintragen. Gegebenenfalls anfallende Kosten nach Tarif- und Gebührenordnung werden separat in Rechnung gestellt. Falls nicht anders vereinbart, werden die Zugangskarten auf dem Postweg zugestellt.

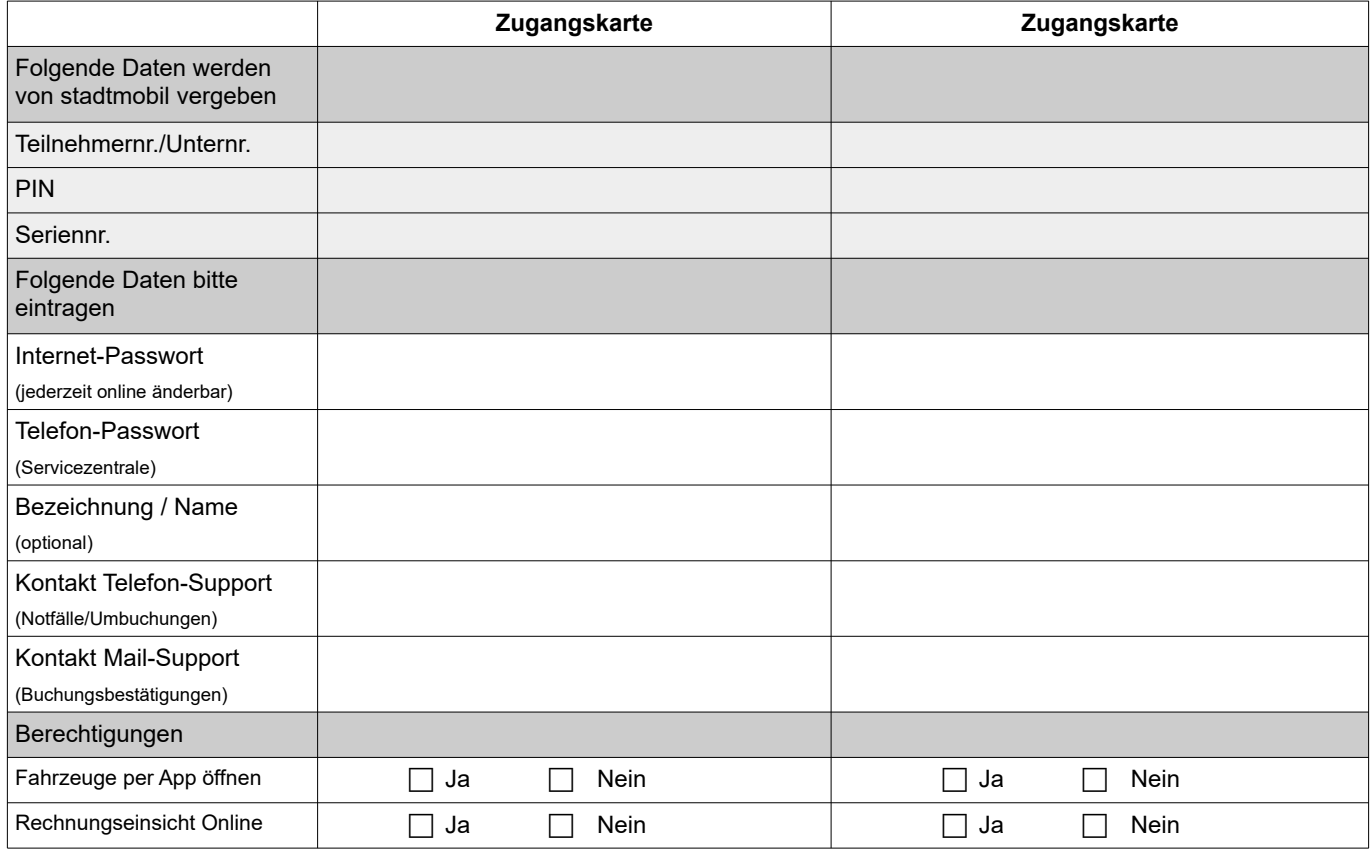

Bitte beachten Sie, dass zum Buchen immer die **Teilnehmernummer und Unternummer**, in Verbindung mit dem jeweiligen Passwort, benötigt werden.

Ort, Datum

Unterschrift Vertretungsberechtigte\*r und ggf. Stempel